## **TABLE OF CONTENTS**

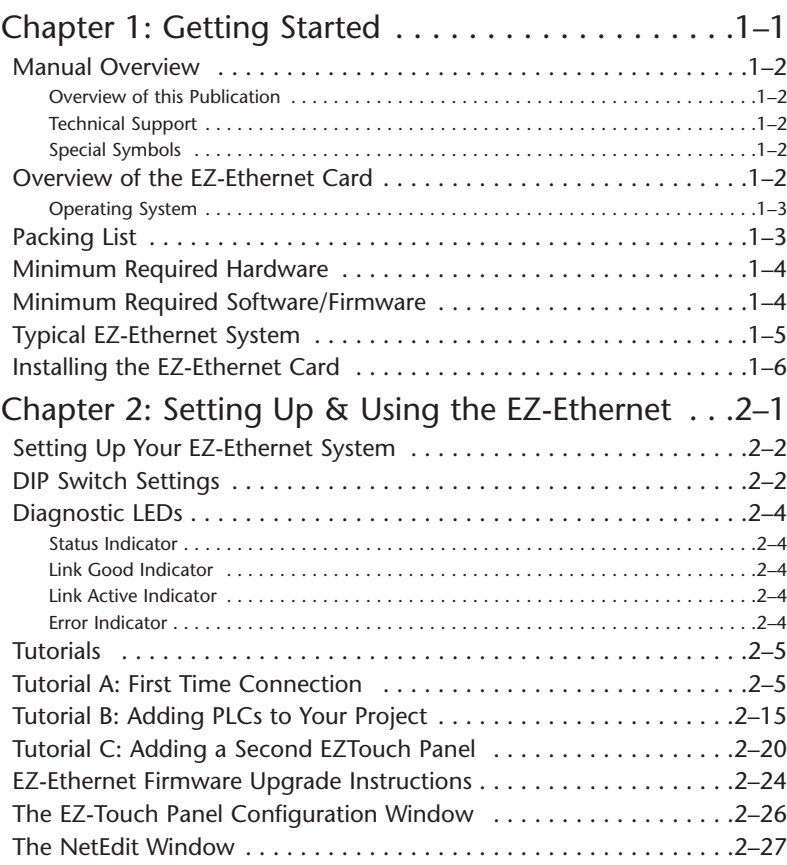

T.

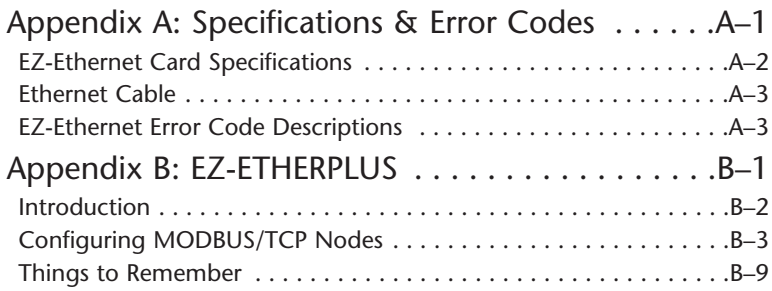